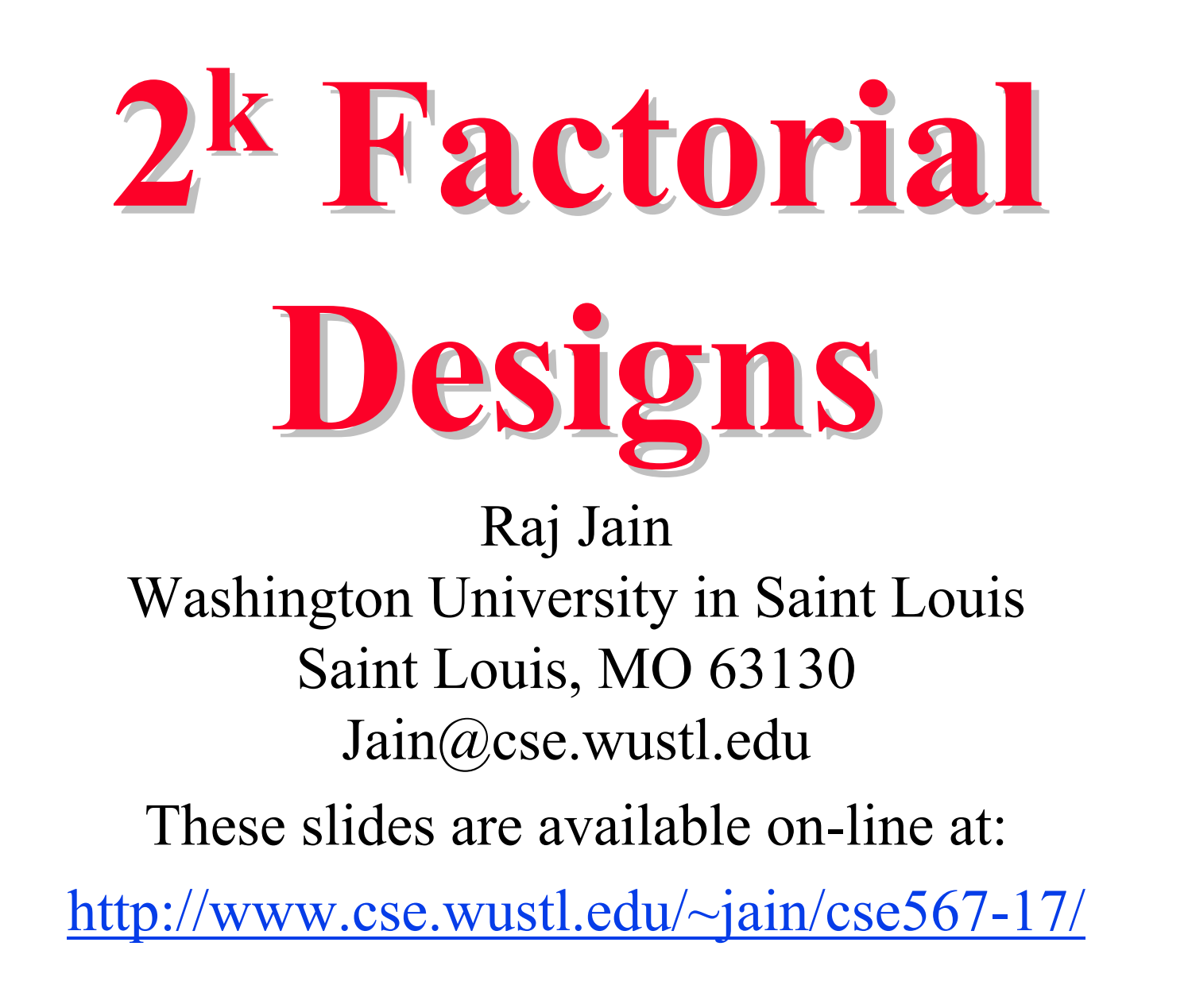

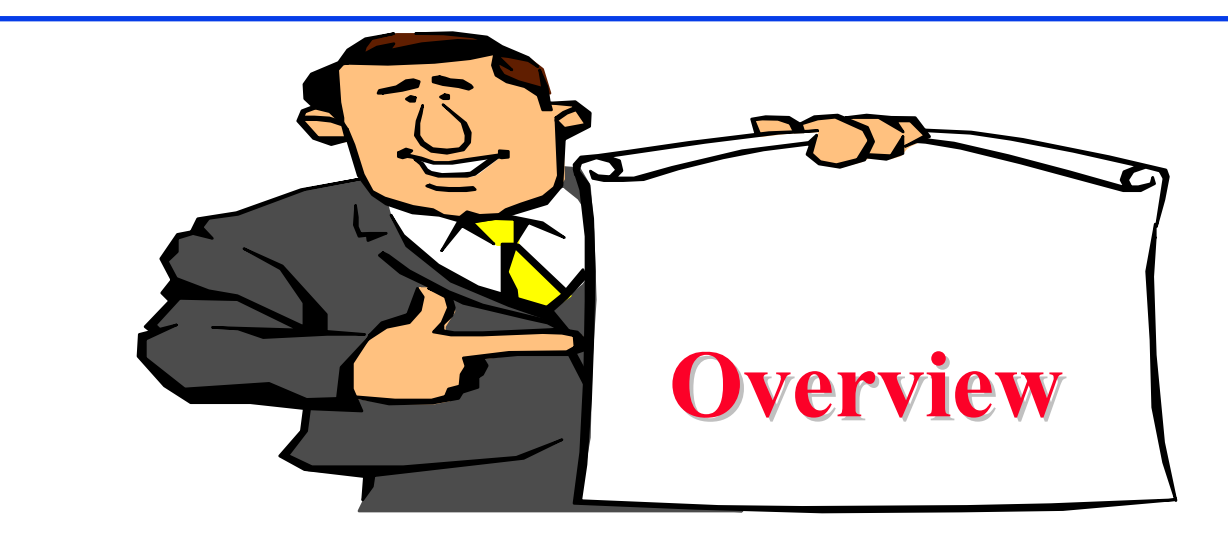

- <sup>22</sup> Factorial Designs
- **□** Model
- **Q** Computation of Effects
- Sign Table Method
- **Q** Allocation of Variation
- General 2<sup>k</sup> Factorial Designs

Washington University in St. Louis http://www.cse.wustl.edu/~jain/cse567-17/<br>
©2017 Raj Jain

# **2k Factorial Designs Factorial Designs**

- $\Box$  k factors, each at two levels.
- **Easy to analyze.**
- **□** Helps in sorting out impact of factors.
- Good at the beginning of a study.
- **□** Valid only if the effect is unidirectional. E.g., memory size, the number of disk drives

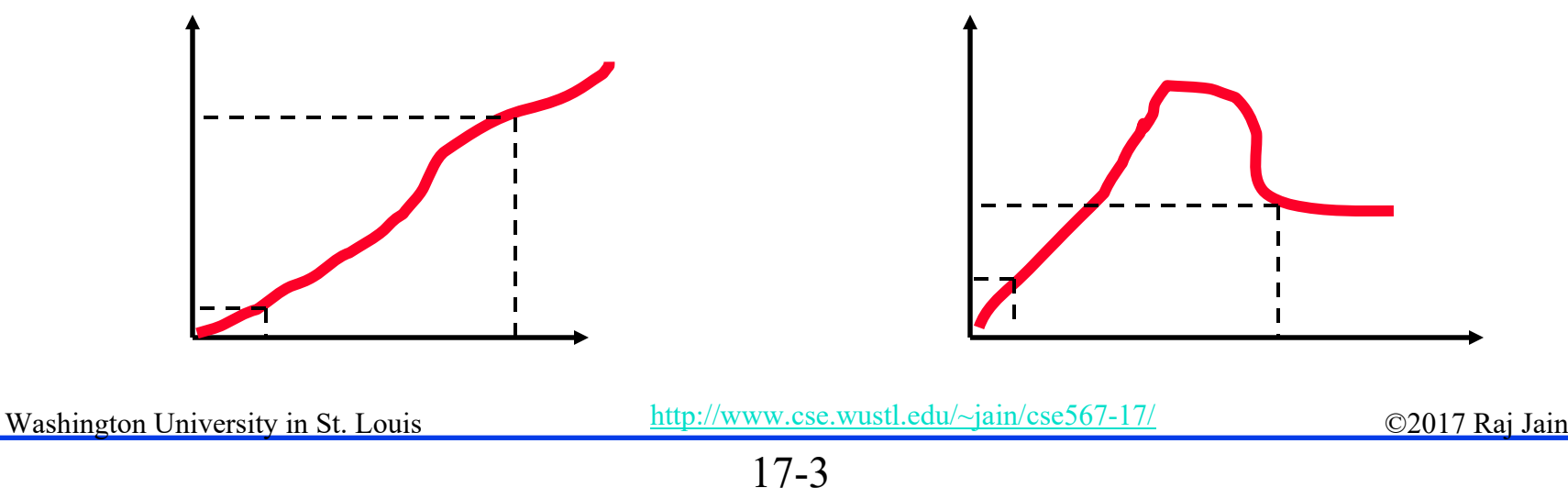

## **<sup>2</sup><sup>2</sup> Factorial Designs Factorial Designs**

#### Two factors, each at two levels.

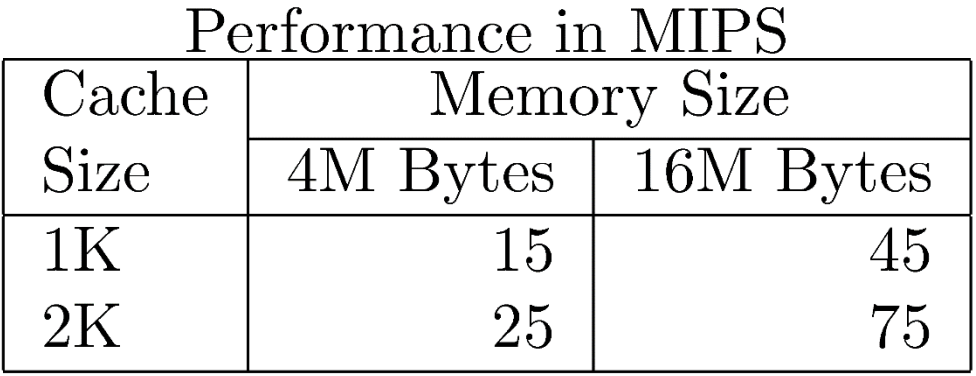

$$
x_A = \begin{vmatrix} -1 & \text{if 4M bytes memory} \\ 1 & \text{if 16M bytes memory} \\ -1 & \text{if 1K bytes cache} \end{vmatrix}
$$
  

$$
x_B = \begin{vmatrix} -1 & \text{if 1K bytes cache} \\ 1 & \text{if 2K bytes cache} \end{vmatrix}
$$

## **Model**

 $y = q_0 + q_A x_A + q_B x_B + q_A B x_A x_B$ 

#### Observations:

 $15 = q_0 - q_A - q_B + q_{AB}$  $45 = q_0 + q_A - q_B - q_{AB}$  $25 = q_0 - q_A + q_B - q_{AB}$  $75 = q_0 + q_A + q_B + q_{AB}$ 

Solution:

 $y = 40 + 20x_A + 10x_B + 5x_Ax_B$ **Interpretation**: Mean performance = 40 MIPS Effect of memory  $= 20$  MIPS; Effect of cache  $= 10$  MIPS Interaction between memory and cache = 5 MIPS.Washington University in St. Louis http://www.cse.wustl.edu/~jain/cse567-17/

#### **Computation of Effects Computation of Effects**

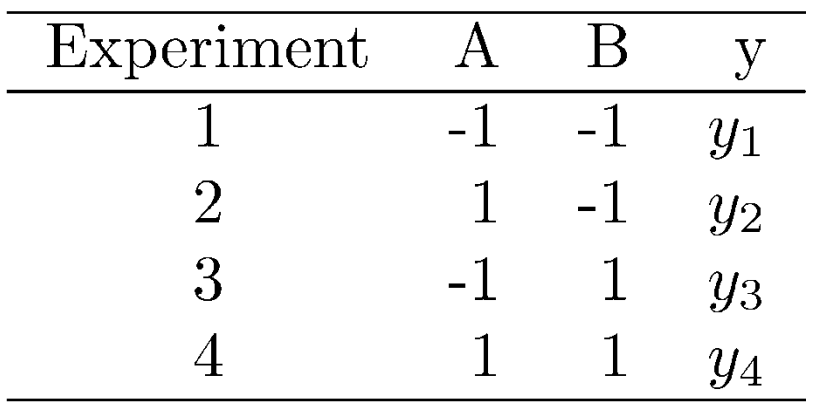

 $y = q_0 + q_A x_A + q_B x_B + q_{AB} x_A x_B$ 

- $y_1 = q_0 q_A q_B + q_{AB}$  $y_2 = q_0 + q_A - q_B - q_{AB}$
- $y_3 = q_0 q_A + q_B q_{AB}$
- $y_4 = q_0 + q_A + q_B + q_{AB}$

## **Computation of Effects (Cont) Computation of Effects (Cont)**

**Solution**:

$$
q_0 = \frac{1}{4}(y_1 + y_2 + y_3 + y_4)
$$
  
\n
$$
q_A = \frac{1}{4}(-y_1 + y_2 - y_3 + y_4)
$$
  
\n
$$
q_B = \frac{1}{4}(-y_1 - y_2 + y_3 + y_4)
$$
  
\n
$$
q_{AB} = \frac{1}{4}(y_1 - y_2 - y_3 + y_4)
$$

Notice that effects are linear combinations of responses. Sum of the coefficients is zero  $\Rightarrow$  **contrasts.** 

## **Computation of Effects (Cont) Computation of Effects (Cont)**

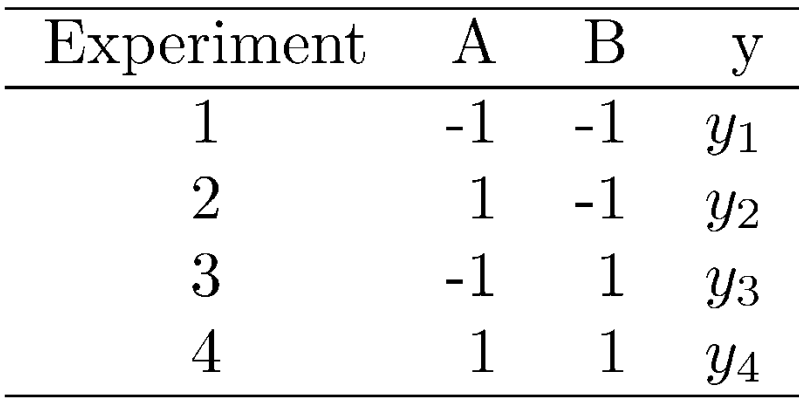

$$
q_A = \frac{1}{4}(-y_1 + y_2 - y_3 + y_4)
$$
  

$$
q_B = \frac{1}{4}(-y_1 - y_2 + y_3 + y_4)
$$

Notice:

$$
q_A
$$
 = Column A **E** Column y  
 $q_B$  = Column B **E** Column y

Washington University in St. Louis http://www.cse.wustl.edu/~jain/cse567-17/<br>
http://www.cse.wustl.edu/~jain/cse567-17/

## **Sign Table Method Sign Table Method**

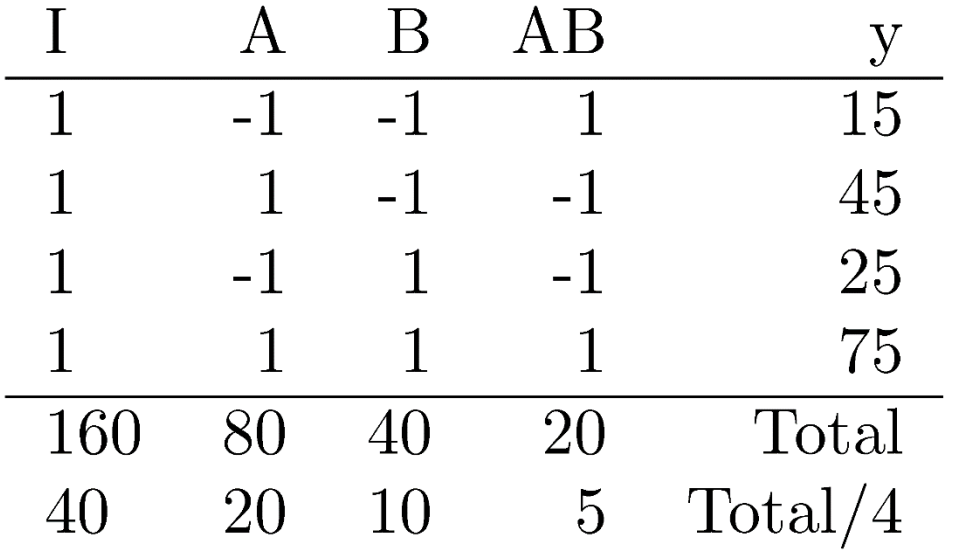

Washington University in St. Louis http://www.cse.wustl.edu/~jain/cse567-17/<br>
http://www.cse.wustl.edu/~jain/cse567-17/<br>
C2017 Raj Jain

#### **Allocation of Variation Allocation of Variation**

 $\Box$ Importance of a factor = proportion of the *variation* explained

Sample Variance of  $y = s_y^2 = \frac{\sum_{i=1}^{2} (y_i - \bar{y})^2}{2^2 - 1}$ Total Variation of  $y = SST = \sum (y_i - \bar{y})^2$  $i=1$ 

 $\Box$  For a 2<sup>2</sup> design:

 $SST = 2^2 q_A^2 + 2^2 q_B^2 + 2^2 q_{AB}^2 = SSA + SSB + SSAB$ **Q** Variation due to  $A = SSA = 2^2 q_A^2$  $\Box$  Variation due to B = SSB =  $2^2 q_B^2$ Variation due to interaction =  $SSAB = 2^2 q_{AB}^2$  $\Box$ Fraction explained by  $A = SSA$  Variation  $\neq$  Variance  $\Box$  $SST$ Washington University in St. Louis http://www.cse.wustl.edu/~jain/cse567-17/<br>
must complete that Iain

<sup>17-10</sup>

### **Derivation Derivation**

- Model:  $\Box$  $y_i = q_0 + q_A x_{Ai} + q_B x_{Bi} + q_{AB} x_{Ai} x_{Bi}$ NoticeThe sum of entries in each column is zero:
	- $\sum_{i=1}^4 x_{Ai} = 0; \sum_{i=1}^4 x_{Bi} = 0; \sum_{i=1}^4 x_{Ai}x_{Bi} = 0;$
- 2. The sum of the squares of entries in each column is 4:

$$
\sum_{i=1}^{4} x_{Ai}^{2} = 4
$$
  

$$
\sum_{i=1}^{4} x_{Bi}^{2} = 4
$$

 $\sum (x_{Ai}x_{Bi})^2 = 4$ 

Washington University in St. Louis http://www.cse.wustl.edu/~jain/cse567-17/<br>
©2017 Raj Jain

## **Derivation (Cont) Derivation (Cont)**

3. The columns are orthogonal (inner product of any two columns is zero):

$$
\sum_{i=1}^{4} x_{Ai} x_{Bi} = 0
$$
\n
$$
\sum_{i=1}^{4} x_{Ai} (x_{Ai} x_{Bi}) = 0
$$
\n
$$
\sum_{i=1}^{4} x_{Bi} (x_{Ai} x_{Bi}) = 0
$$

## **Derivation (Cont) Derivation (Cont)**

Sample mean  $\bar{y}$  $\Box$  $= \frac{1}{4}\sum_{i=1}^{4} y_i$  $= \frac{1}{4} \sum (q_0 + q_A x_{Ai} + q_B x_{Bi} + q_{AB} x_{Ai} x_{Bi})$  $= \frac{1}{4}\sum_{i=1}^{4} q_0 + \frac{1}{4} q_A \sum_{i=1}^{4} x_{Ai}$  $+q_{B}\frac{1}{4}\sum^{4}x_{Bi}+q_{AB}\frac{1}{4}\sum^{4}x_{Ai}x_{Bi}$  $= q_0$ Washington University in St. Louis http://www.cse.wustl.edu/~jain/cse567-17/<br>
©2017 Raj Jain

### **Derivation (Cont) Derivation (Cont)**

#### **□** Variation of y

$$
\begin{aligned}\n&= \sum_{i=1}^{4} (y_i - \bar{y})^2 \\
&= \sum_{i=1}^{4} (q_A x_{Ai} + q_B x_{Bi} + q_{AB} x_{Ai} x_{Bi})^2 \\
&= \sum_{i=1}^{4} (q_A x_{Ai})^2 + \sum_{i=1}^{4} (q_B x_{Bi})^2 \\
&+ \sum_{i=1}^{4} (q_A x_{Ai} x_{Bi})^2 + \text{Product terms} \\
&= q_A^2 \sum_{i=1}^{4} (x_{Ai})^2 + q_B^2 \sum_{i=1}^{4} (x_{Bi})^2 \\
&+ q_A^2 \sum_{i=1}^{4} (x_{Ai} x_{Bi})^2 + 0 \\
&= 4q_A^2 + 4q_B^2 + 4q_A^2\n\end{aligned}
$$

#### **Example 17.2 Example 17.2**

 $\Box$ Memory-cache study:

$$
\bar{y} = \frac{1}{4}(15 + 45 + 25 + 75) = 40
$$
  
Total Variation 
$$
= \sum_{i=1}^{4} (y_i - \bar{y})^2
$$

$$
= (25^2 + 5^2 + 15^2 + 35^2)
$$

$$
= 2100
$$

$$
= 4 \times 20^2 + 4 \times 10^2 + 4 \times 5^2
$$

Washington University in St. Louis http://www.cse.wustl.edu/~jain/cse567-17/<br>
must compute the C2017 Raj Jain **T** Total variation= 2100 Variation due to Memory =  $1600 (76%)$ Variation due to cache =  $400 (19%)$ Variation due to interaction =  $100 (5%)$ 

### **Case Study 17.1: Interconnection Nets Case Study 17.1: Interconnection Nets**

- **□** Memory interconnection networks: Omega and Crossbar.
- Memory reference patterns: *Random* and *Matrix*
- **<u>Exed</u>** factors:
	- Number of processors was fixed at 16.
	- Queued requests were not buffered but blocked.
	- Circuit switching instead of packet switching.
	- Random arbitration instead of round robin.
	- $\triangleright$  Infinite interleaving of memory  $\Rightarrow$  no memory bank contention.

### **2<sup>2</sup> Design for Interconnection Networks**

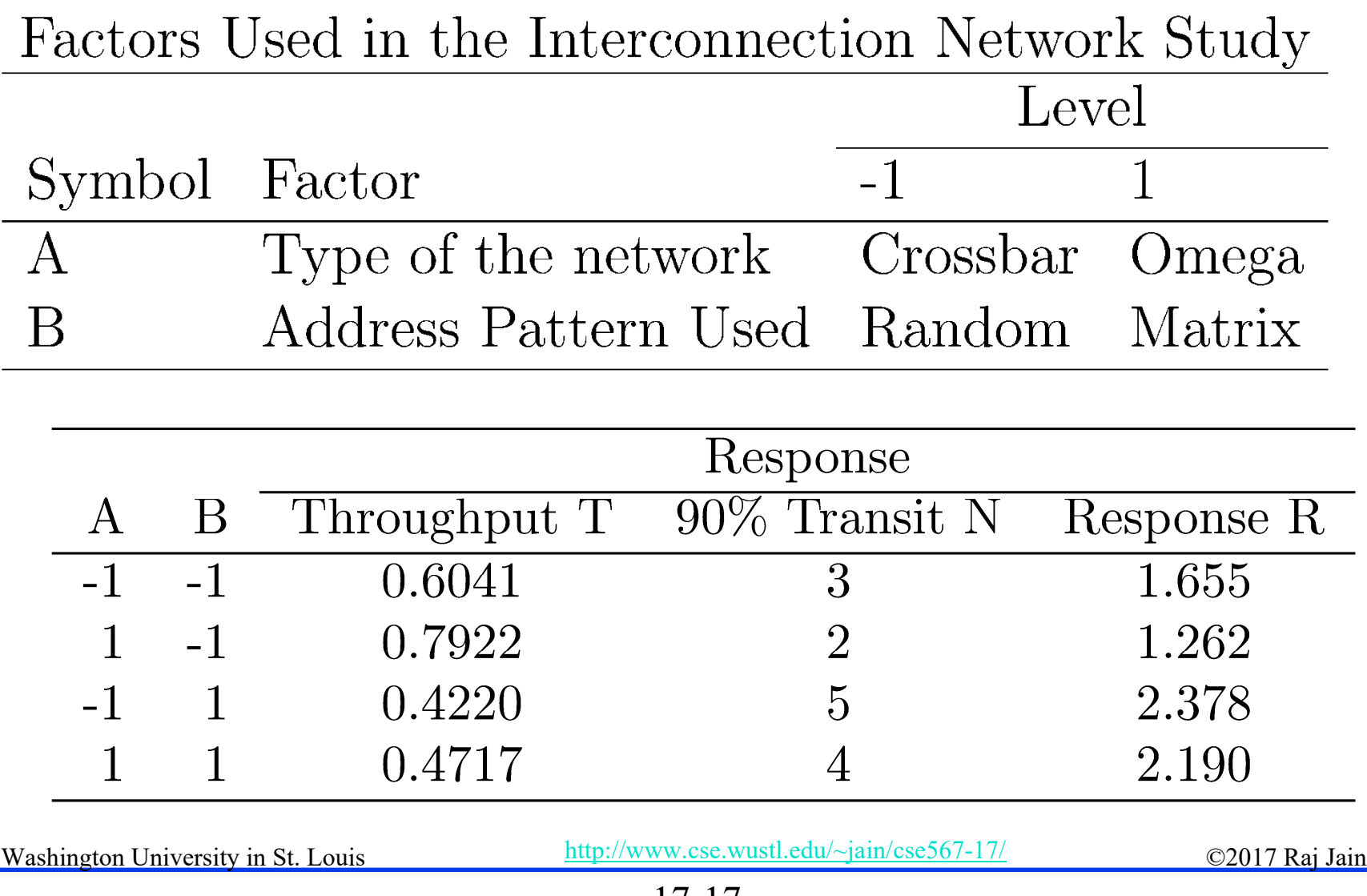

## **Interconnection Networks Results Interconnection Networks Results**

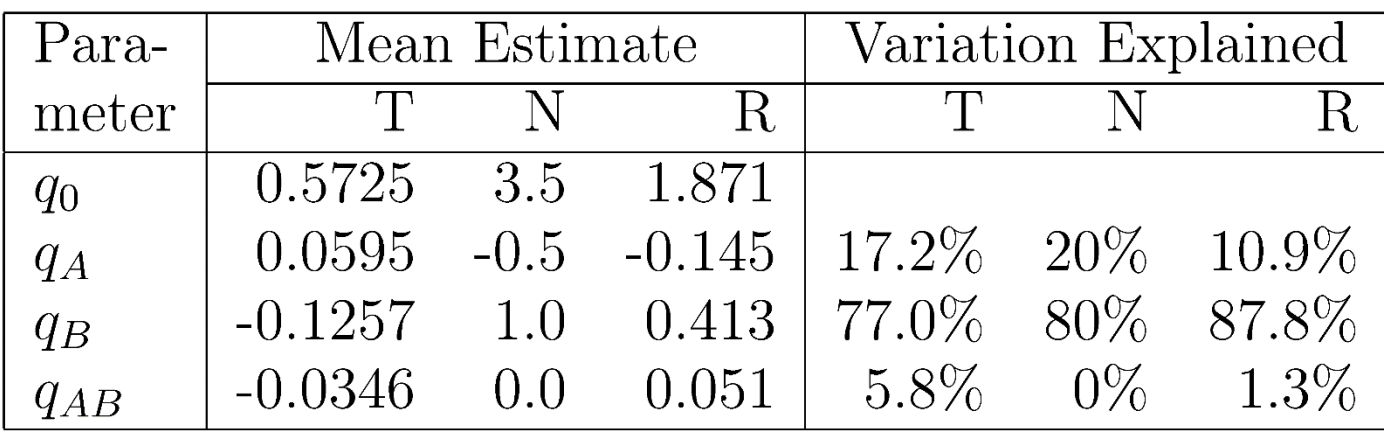

Average throughput  $= 0.5725$ ❏

- $\Box$  Most effective factor = B = Reference pattern The address patterns chosen are very different.
- Reference pattern explains  $\pm 0.1257$  (77%) of variation.  $\Box$
- Effect of network type  $= 0.0595$  $\Box$ Omega networks =  $Average + 0.0595$ Crossbar networks = Average -  $0.0595$
- $\Box$  Slight interaction (0.0346) between reference pattern and network type.

Washington University in St. Louis http://www.cse.wustl.edu/~jain/cse567-17/ $\bigcirc$  02017 Raj Jain

## **General 2 General 2<sup>k</sup> Factorial Designs Factorial Designs**

- **k** factors at two levels each.
	- $2^k$  experiments.
	- $2^k$  effects:
		- k main effects  $\begin{pmatrix} k \\ k \\ k \end{pmatrix}$  two factor interactions<br> $\begin{pmatrix} k \\ k \end{pmatrix}$  three factor interactions three factor interactions...

## **2k Design Example Design Example**

#### **Three factors in designing a machine:**

- Cache size
- Memory size
- Number of processors

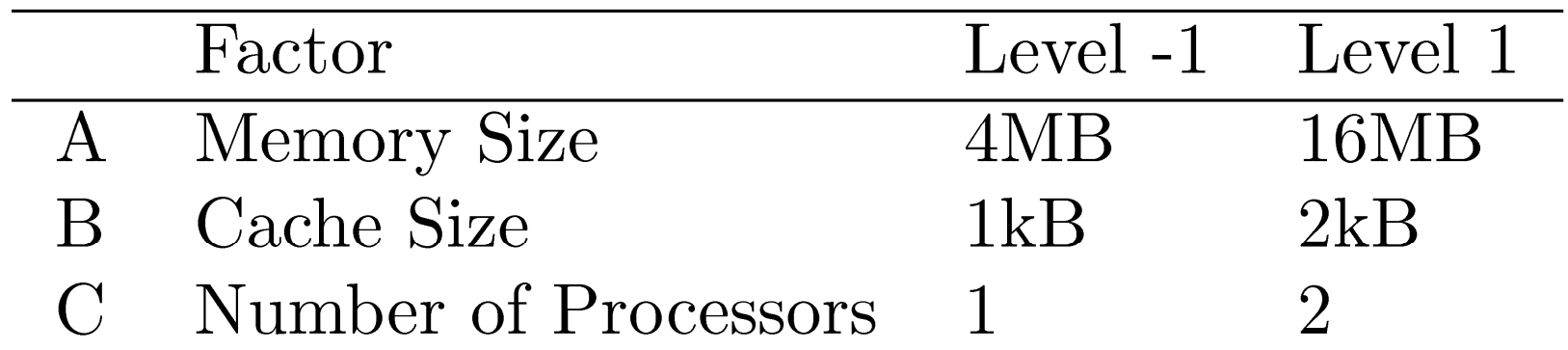

 $y = q_0 + q_A x_A + q_B x_B + q_C x_C + q_{AB} x_A x_B + q_{AC} x_A x_C + q_B x_C x_B x_C + q_{ABC} x_A x_B C$ 

Washington University in St. Louis http://www.cse.wustl.edu/~jain/cse567-17/<br>
©2017 Raj Jain

## **2k Design Example (cont) Design Example (cont)**

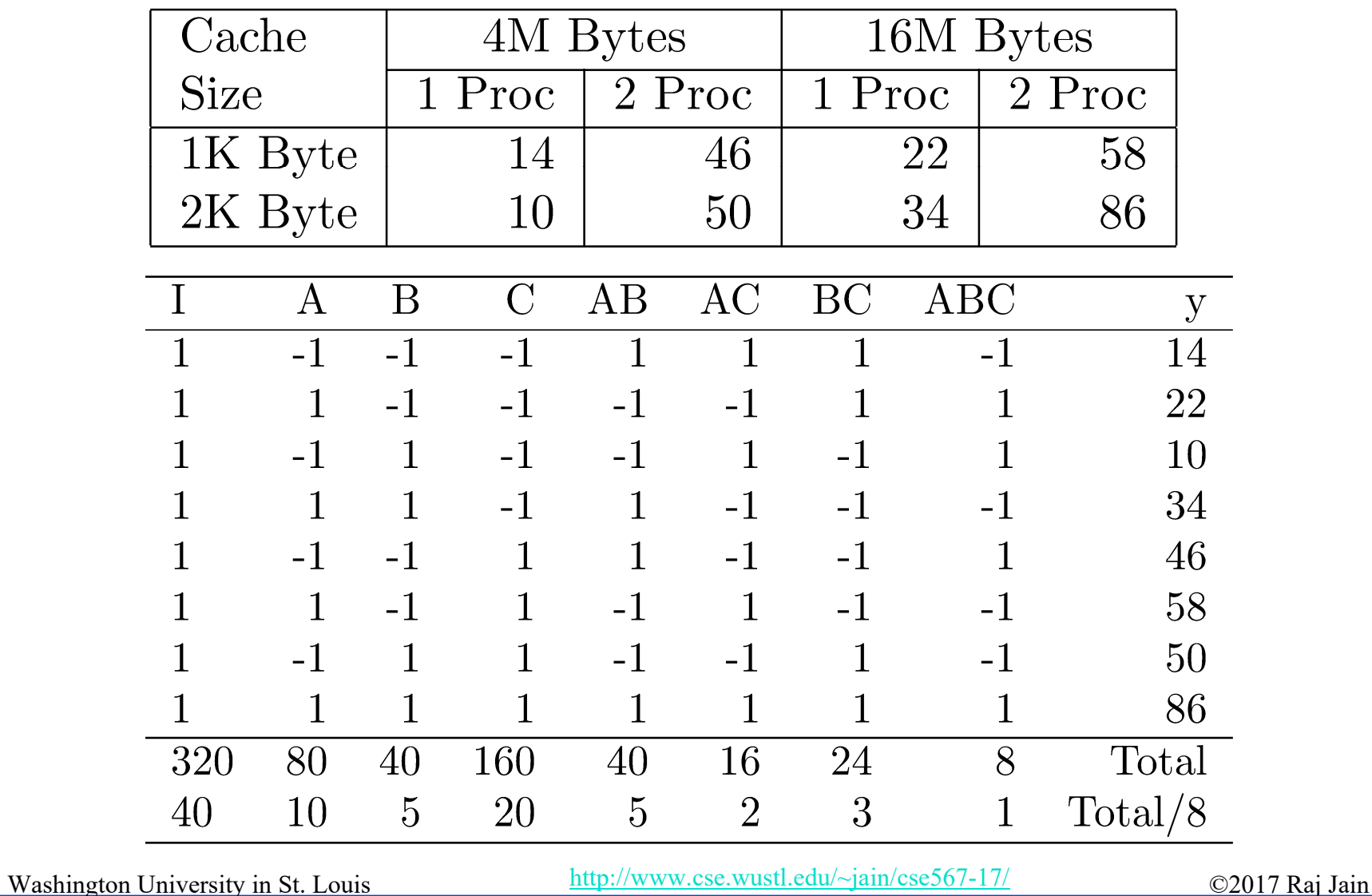

## **Analysis of 2<sup>k</sup> Design**

- $SST = 2^{3}(q_{A}^{2} + q_{B}^{2} + q_{C}^{2} + q_{AB}^{2} + q_{AC}^{2} + q_{BC}^{2} + q_{ABC}^{2})$  $= 8(10^2 + 5^2 + 20^2 + 5^2 + 2^2 + 3^2 + 1^2)$ 
	- $800 + 200 + 3200 + 200 + 32 + 72 + 8 = 4512$
	- $18\% + 4\% + 71\% + 4\% + 1\% + 2\% + 0\%$  $\equiv$
	- $-100\%$  $\equiv$

 $\Box$  Number of Processors  $(C)$  is the most important factor.

Washington University in St. Louis http://www.cse.wustl.edu/~jain/cse567-17/  $\bigcirc$  2017 Raj Jain

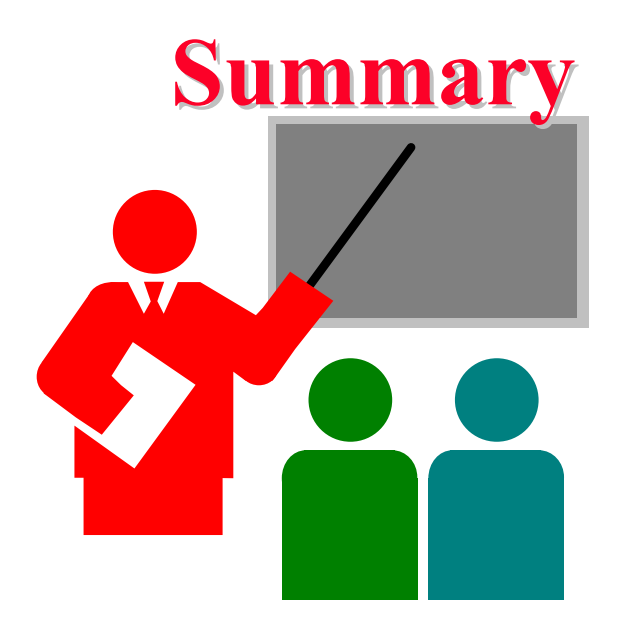

- $\Box$  $2<sup>k</sup>$  design allows k factors to be studied at two levels each
- $\Box$ Can compute main effects and all multi-factors interactions
- $\Box$ Easy computation using sign table method
- $\Box$ Easy allocation of variation using squares of effects

### **Exercise 17.1 Exercise 17.1**

#### Analyze the 23 design:

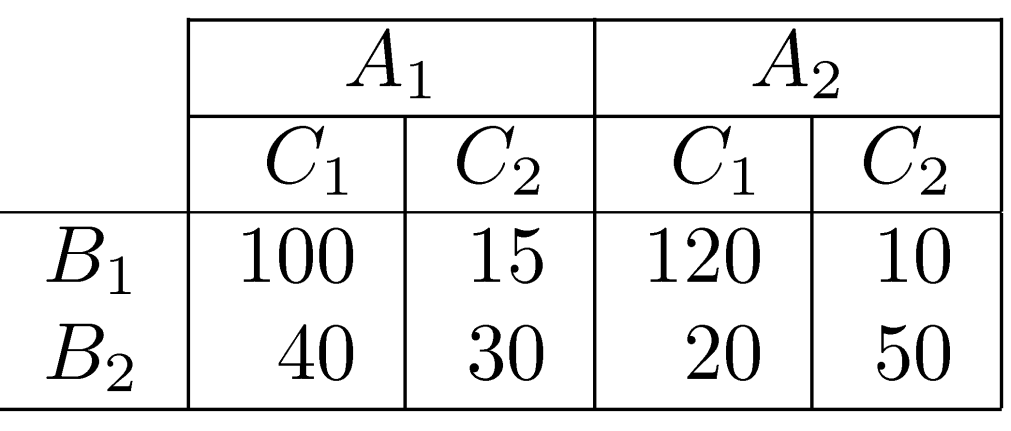

- Quantify main effects and all interactions.
- Quantify percentages of variation explained.
- $\triangleright$  Sort the variables in the order of decreasing importance.

### **Homework 17 Homework 17**

**Modified** Exercise 17.1 Analyze the 23 design:

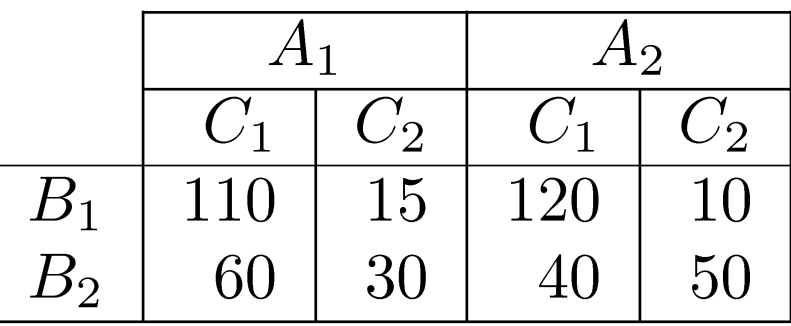

- Quantify main effects and all interactions.
- Quantify percentages of variation explained.
- $\triangleright$  Sort the variables in the order of decreasing importance.

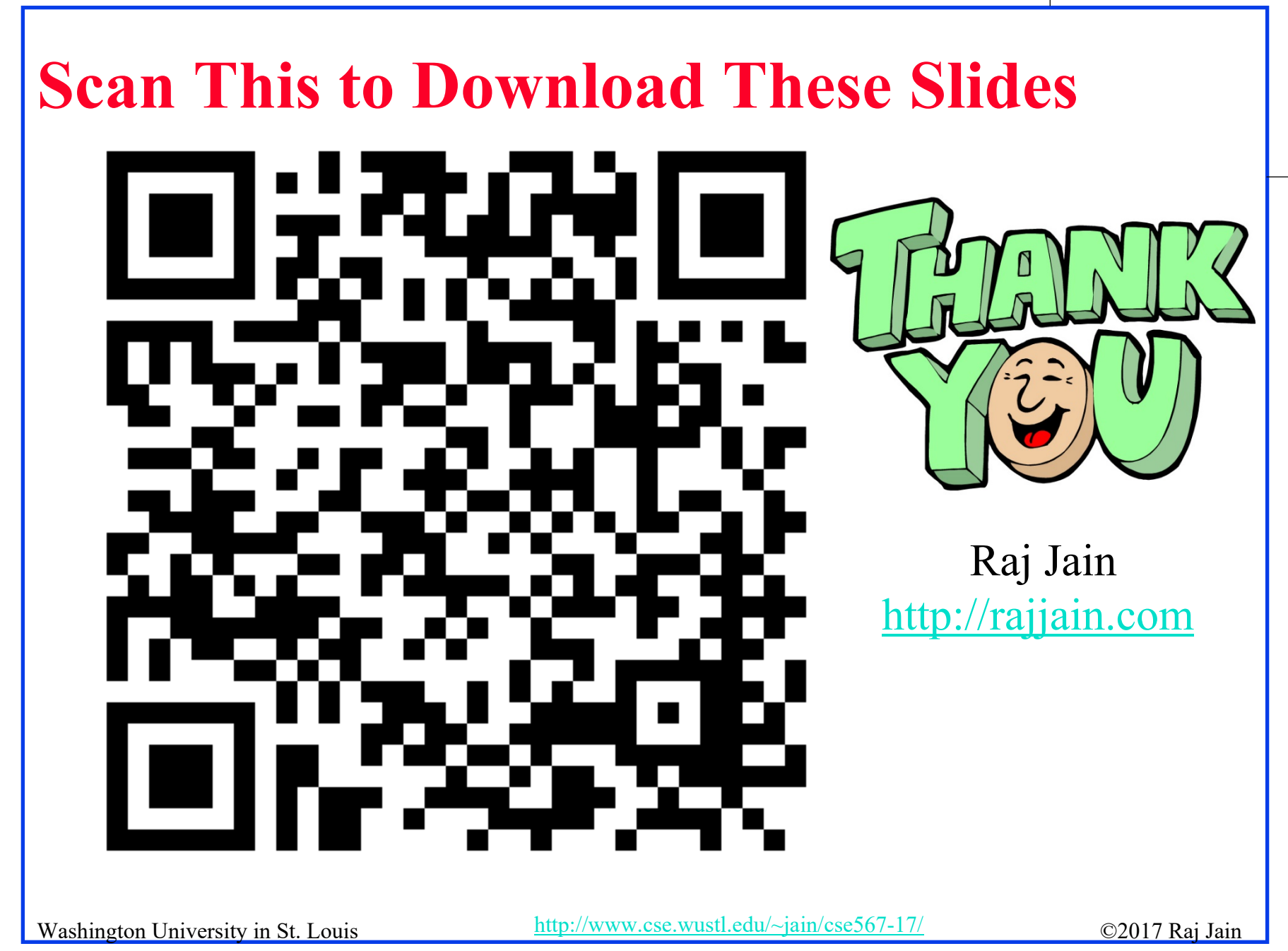

## **Related Modules**

CSE567M: Computer Systems Analysis (Spring 2013),

[https://www.youtube.com/playlist?list=PLjGG94etKypJEKjNAa1n\\_1X0bWWNyZcof](https://www.youtube.com/playlist?list=PLjGG94etKypJEKjNAa1n_1X0bWWNyZcof)

CSE473S: Introduction to Computer Networks (Fall 2011),

[https://www.youtube.com/playlist?list=PLjGG94etKypJWOSPMh8Azcgy5e\\_10TiDw](https://www.youtube.com/playlist?list=PLjGG94etKypJWOSPMh8Azcgy5e_10TiDw)

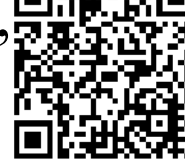

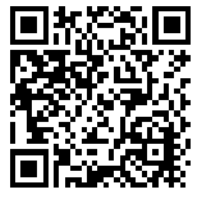

Wireless and Mobile Networking (Spring 2016),

[https://www.youtube.com/playlist?list=PLjGG94etKypKeb0nzyN9tSs\\_HCd5c4wXF](https://www.youtube.com/playlist?list=PLjGG94etKypKeb0nzyN9tSs_HCd5c4wXF)

CSE571S: Network Security (Fall 2011),

<https://www.youtube.com/playlist?list=PLjGG94etKypKvzfVtutHcPFJXumyyg93u>

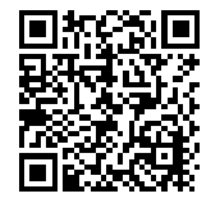

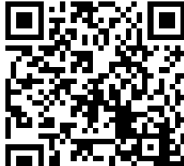

Video Podcasts of Prof. Raj Jain's Lectures,

<https://www.youtube.com/channel/UCN4-5wzNP9-ruOzQMs-8NUw>

<sup>17-27</sup>